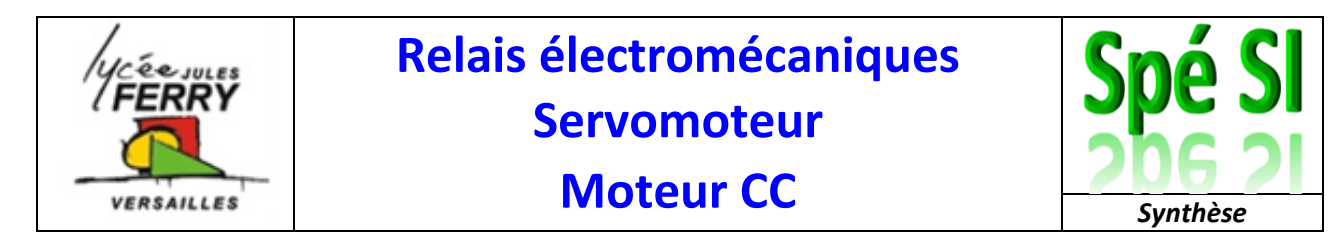

## **1. Relais électromécanique**

**Q1)** Compléter le schéma électrique (respecter les couleurs de fils : rouge=alimentation, noir=masse, vert=information) pour que l'ampoule s'allume lorsque l'on appuie sur le bouton poussoir.

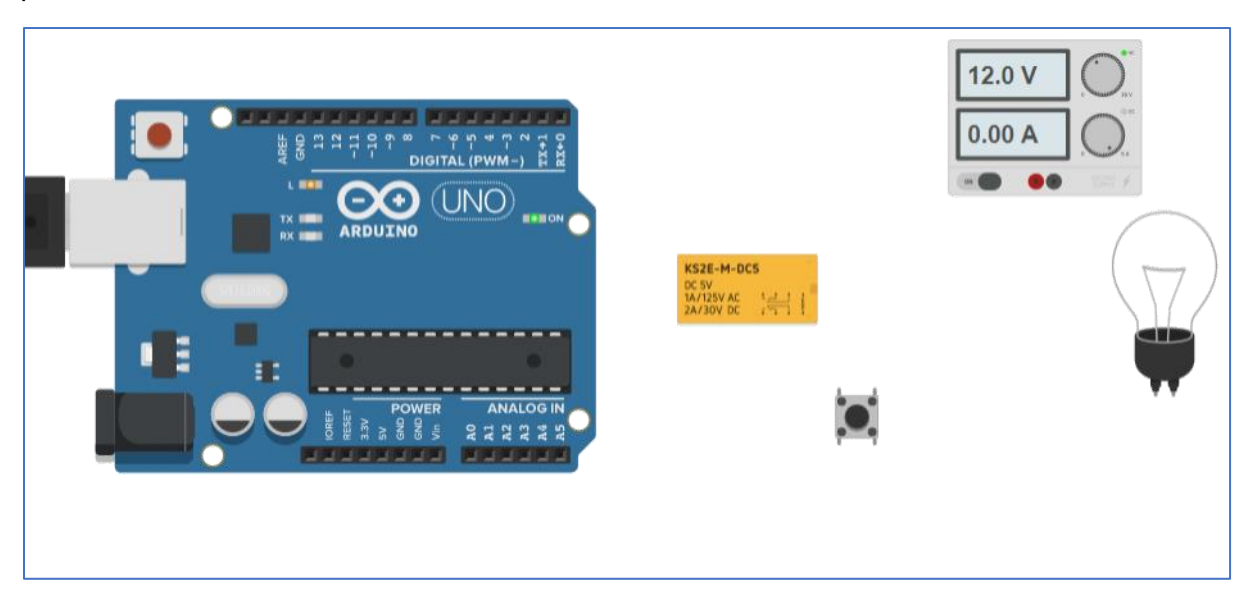

**Q2)** Compléter le schéma électrique (respecter les couleurs de fils : rouge=alimentation, noir=masse, vert=information) pour que l'ampoule s'allume lorsque la luminosité (acquisition sur broche A0) dépasse le seuil de 500. Le pilotage du relais se fera à partir de la broche 3.

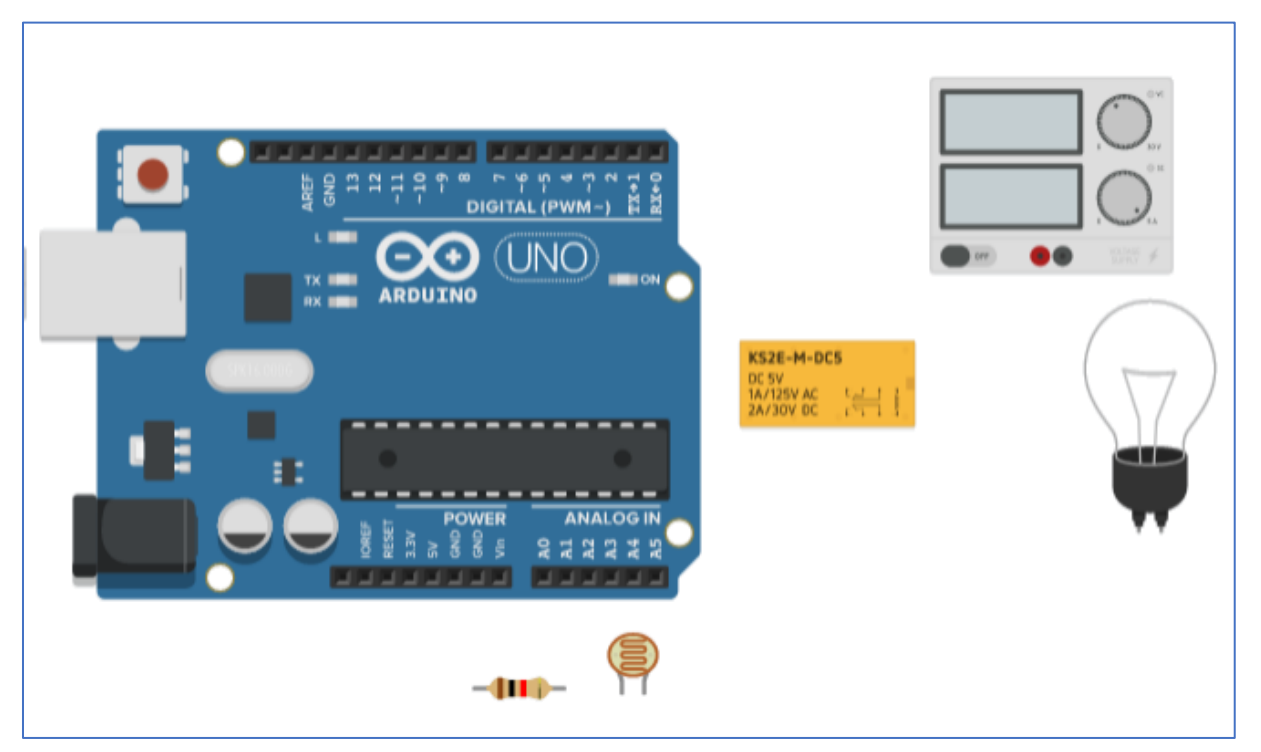

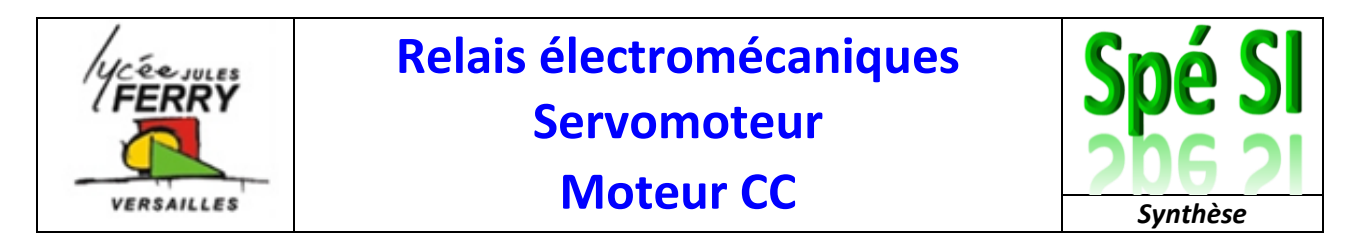

**Q3)** Compléter le programme ci-dessous pour que, lorsque la valeur lue sur la broche A0 dépasse le seuil de 500, la lampe s'allume.

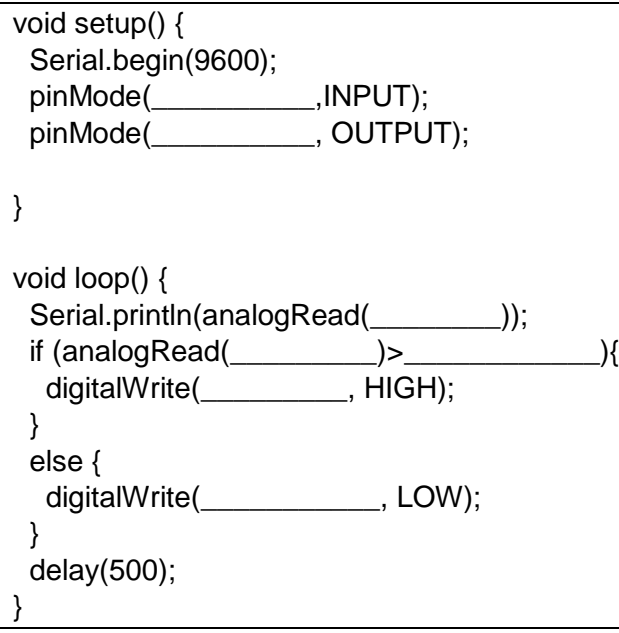

## **2. Servomoteur**

**Q4)** Compléter l'algorigramme et le programme pour que l'axe du servomoteur se place à 10°, puis à 20°, puis à 30° avec une attente de 2 secondes entre chaque position. Ce cycle sera exécuté en boucle.

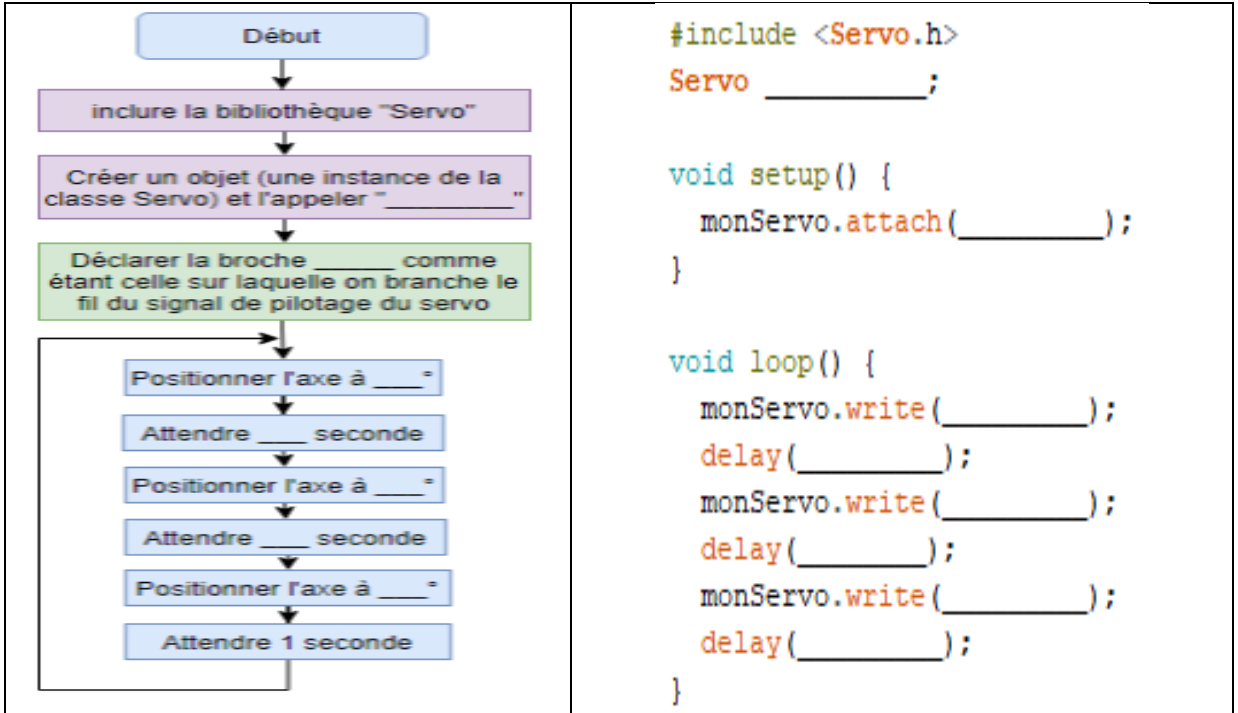

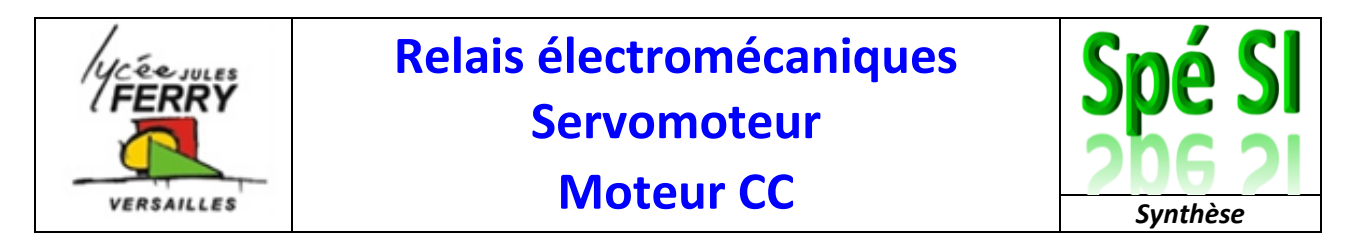

**Q5)** Compléter le schéma électrique (respecter les couleurs de fils : rouge=alimentation, noir=masse, vert=information) pour que le potentiomètre renvoie une information sur la broche A0 et que le servomoteur soit piloté par la broche 3.

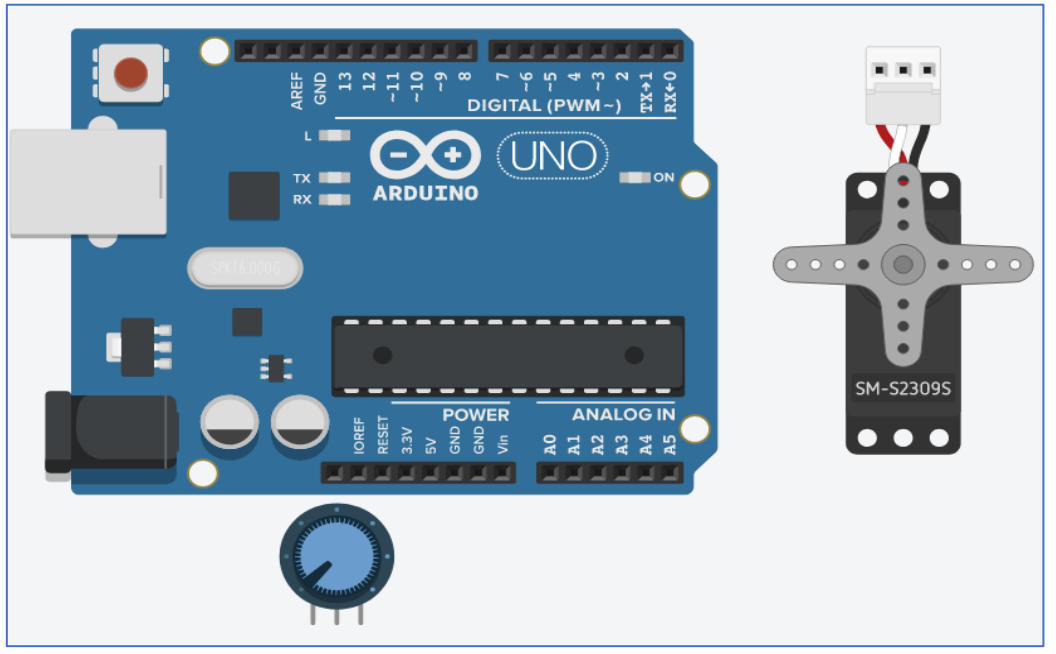

**Q6)** Compléter le programme ci-dessous pour que le servomoteur (piloté par la broche 3) pivote en fonction de l'angle du potentiomètre (broche A0).

## Syntaxe de la fonction map :

```
map (valeur, limite_basse_source, limite_haute_source, limite_basse_destination, limite_haute_destination)
```
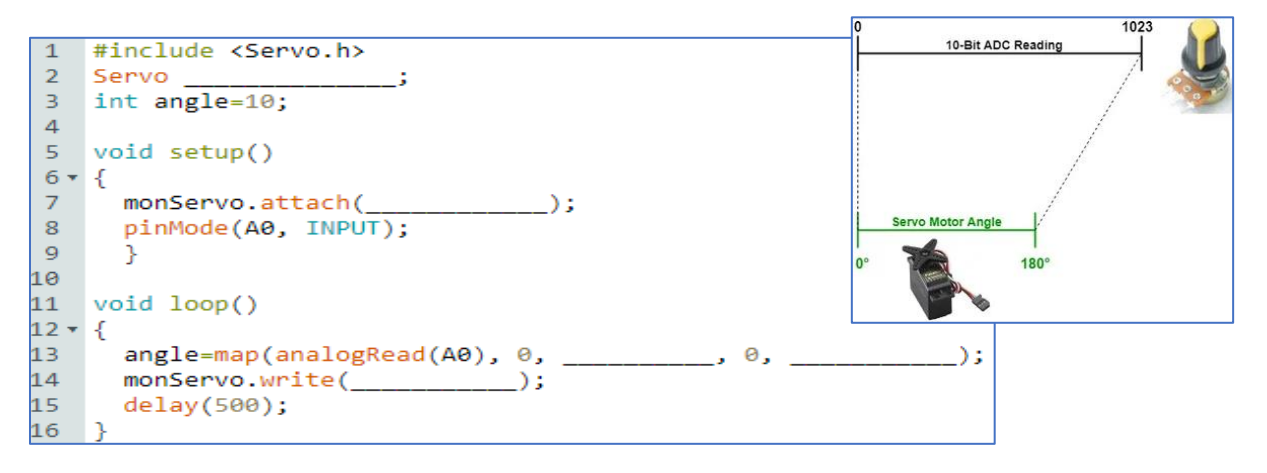

## **3. Moteur à courant continu**

**Q7)** Entourer la définition des fonctions en vert et l'appel des fonctions en bleu. Compléter l'algorigramme

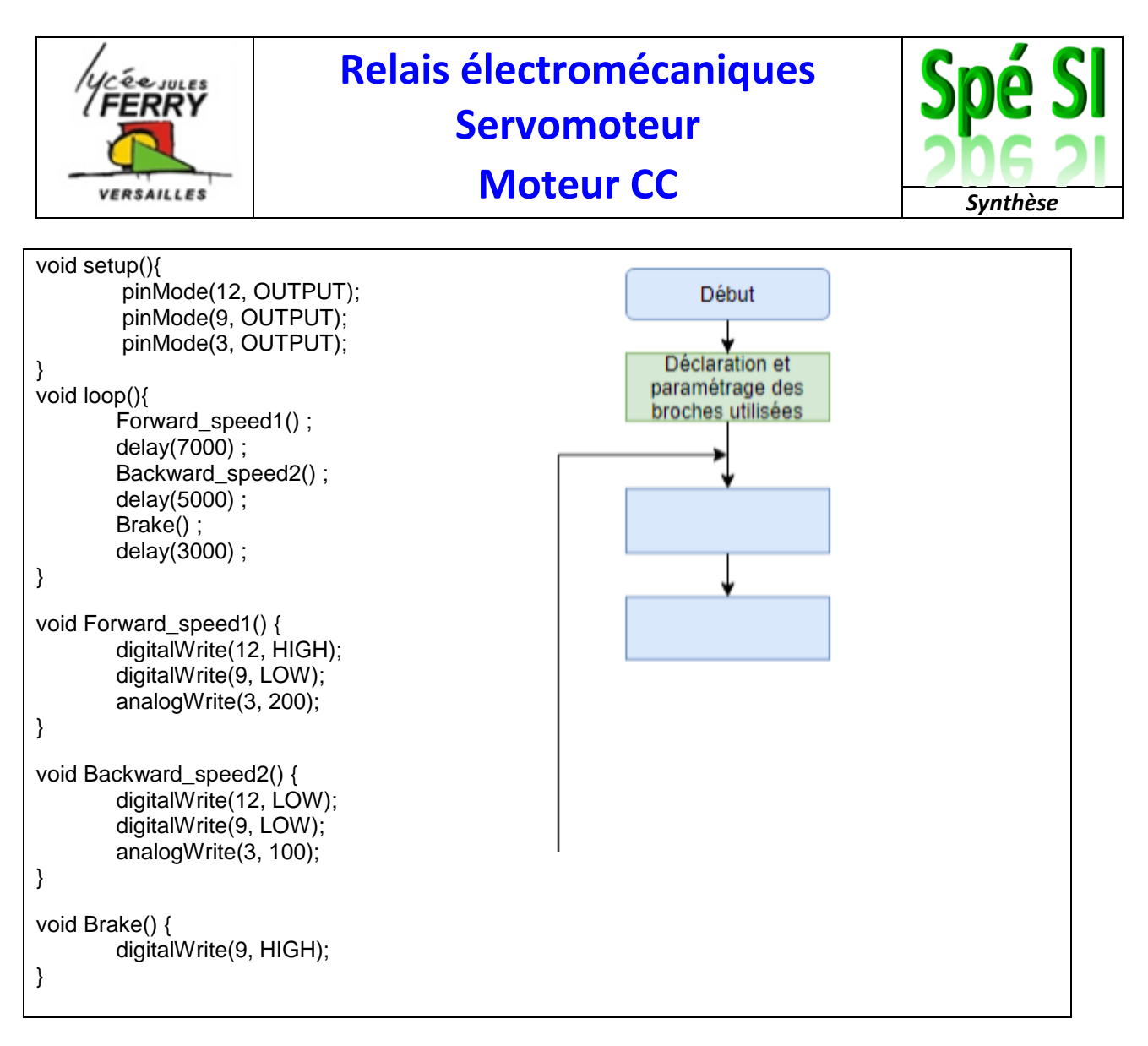

**Q8)** A quel pourcentage de sa vitesse maximale le moteur tourne-t-il en marche avant ? en marche arrière ?

**Q9)** Compléter le programme pour que la vitesse du moteur soit proportionnelle à la rotation du potentiomètre.  $\overline{\mathbf{0}}$ 

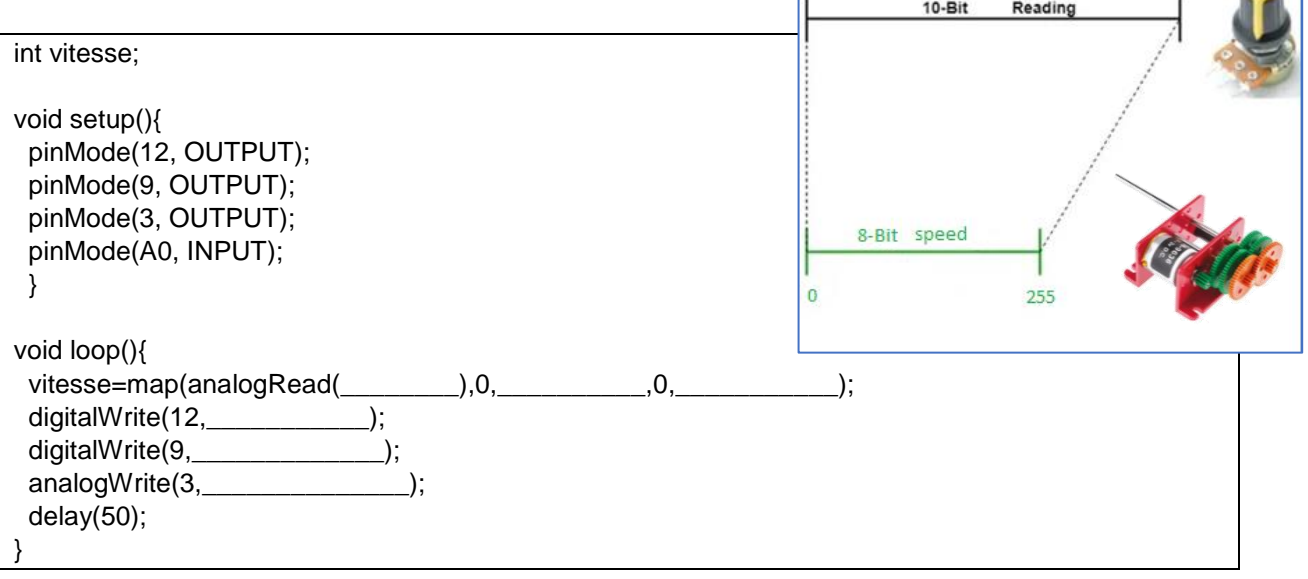

1023

 $\Box$